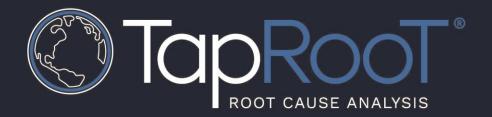

### TapRooT® VI CAH

Users can find the CAH when creating a Corrective Action after you have identified a Causal Factor and analyzed the CF with a RooT Cause Tree®

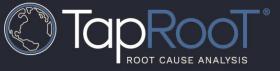

After analyzing all the identified Causal Factors with the RooT Cause Tree<sup>®</sup>, the software will ask the user if they are ready to move onto the **Fix** stage. Once the user selects **YES**, the software will advance to the **Fix** phase as seen below. Users can now select the **Add Corrective Action** option below.

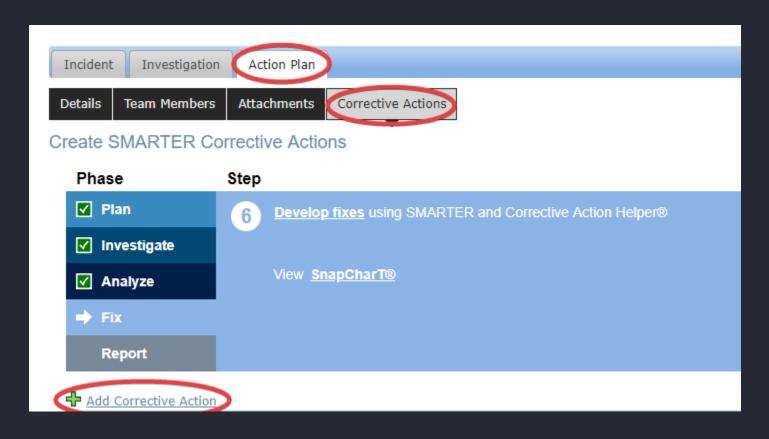

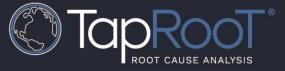

| Corrective Action Name*                                       |                                                                                                    |                                                                                                    |                                                       |                                           |
|---------------------------------------------------------------|----------------------------------------------------------------------------------------------------|----------------------------------------------------------------------------------------------------|-------------------------------------------------------|-------------------------------------------|
| SPECIFIC: In detail, describ                                  | e a Corrective Action.                                                                                   |                                                                                                    |                                                       |                                           |
| Corrective Action*                                            |                                                                                                    |                                                                                                    |                                                       |                                           |
| TIMELY: Select a Due Date                                     | for implementation of the Corrective Action.                                                             |                                                                                                    |                                                       |                                           |
| Due Date*                                                     |                                                                                                    |                                                                                                    |                                                       |                                           |
| ACCOUNTABLE: Select the                                       | Person Responsible to implement the Corrective Action.                                                   |                                                                                                    |                                                       |                                           |
| Person Responsible*                                           | 2                                                                                                    |                                                                                                    |                                                       |                                           |
| /                                                             | The green check mark indicates that the<br>Causal Factor has been analyzed using<br>the RooT Cause Tree. | 1 of 5                                                                                                    | Addressed by Corrective Action                        | ⚠ Not Addressed by Corrective Action      |
| Causes to Address with th                                     | is Corrective Action                                                                                     |                                                                                                    |                                                       |                                           |
| CAUSAL FACTOR: ABC                                            | ROOT CAUSE)                                                                                              |                                                                                                    |                                                       |                                           |
| not been linked to a C<br>a Root Cause to this                |                                                                                                    | n the light bulb to read the                                                                                                    |                                                       |                                           |
| ⚠ ☐ graphics need ir ⚠ ☐ Generic Cause for ☐ ☐ Procedures can | orovement (ROOT CAUSE) Sugges                                                                            | rrective Action Helper stions. From here the user occupy and paste the text to to the Corrective Action.  In the procedure or to skim over important information. If this is the problem, consider revising the procedure to | provide the right level of detail. You may also consi | der providing a dual column format with a |
|                                                               |                                                                                                    |                                                                                                    |                                                       |                                           |
|                                                               |                                                                                                    |                                                                                                    |                                                       |                                           |

Create Create and Add New

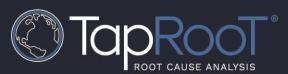

# Here is an example of suggestions for the Root Cause No Procedure when clicking on the light bulb.

#### no procedure

Check: Your analysis has shown that there was no procedure to perform this work, and you have decided that using a good procedure would improve performance of this task.

#### Ideas:

- 1. Before using a weaker safeguard such as a procedure to correct the issue, you should also consider using the Safeguards hierarchy by removing the hazard, removing the target from the hazardous situation, or guarding the person or target from the hazard.
- 2. You should consider recommending the development of a procedure to perform this task because procedures can help people perform more

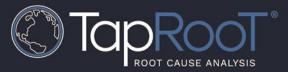

## Questions about the TapRooT® Software?

Call: (865)254-3534

Email: support@taproot.com

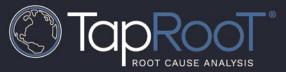

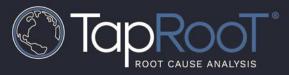

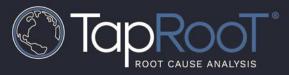

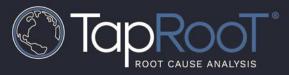

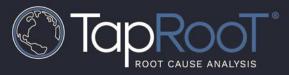

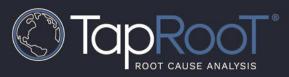

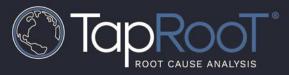

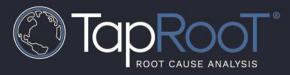

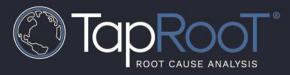

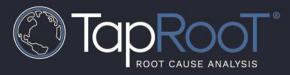

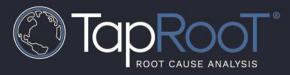